# Second Harmonic Generation

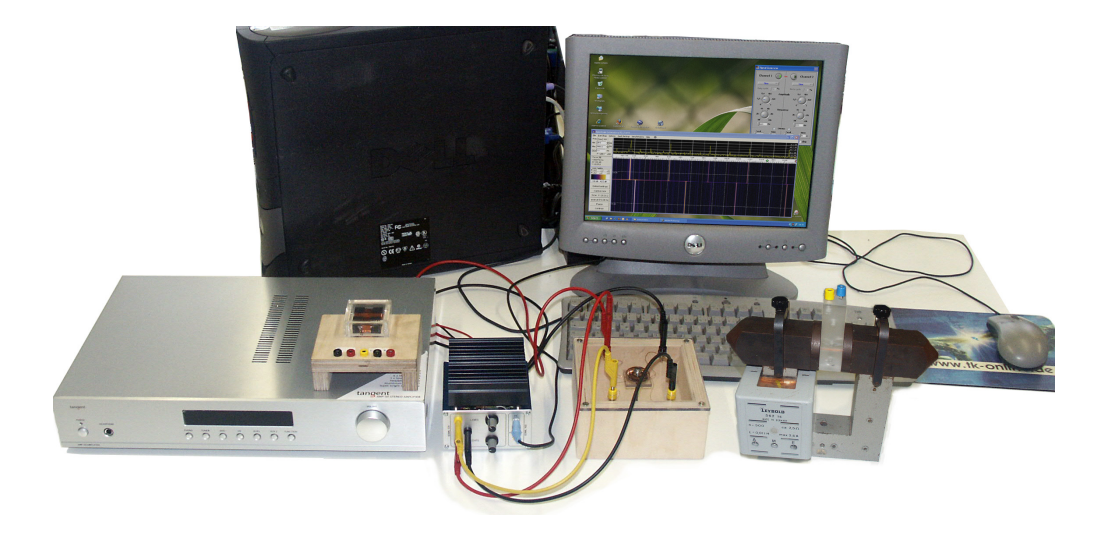

Abbildung 1: Aufbau des Versuchs Second Harmonic Generation

Der vorliegende Praktikumsversuch befasst sich mit einem Phänomen, das insbesondere in der Optik Anwendung findet: Der Frequenzverdopplung (englisch Second Harmonic Generation, SHG). Sie wird beispielsweise genutzt, um das langwellige (z.B. infrarote oder rote) Licht preisgünstiger und wartungsfreundlicher Halbleiterlaser in kurzwelliges (z.B. grünes oder blaues) Laserlicht zu konvertieren. Dazu wird langwelliges Laserlicht hoher Intensität auf einen speziellen Kristall gestrahlt, der daraufhin aufgrund seiner besonderen Eigenschaften Laserlicht der doppelten Frequenz, also der halben Wellenlänge, aussendet. Auf diese Weise werden Frequenz-/Wellenlängenbereiche erschlossen, die ohne Frequenzverdopplung nur mit erheblich teureren und empndlicheren Festkörper- oder Gaslasern erreicht werden können.

Da die Frequenzverdopplung in der Optik nur mit komplizierten Aufbauten durchzuführen und des Weiteren die zum Verständnis nötigen Theorien sehr umfangreich sind, werden Sie in diesem Praktikumsversuch einige Modellversuche durchführen, die denselben Eekt mit einfacher handhabbaren Signalen (nämlich elektrischen Spannungssignalen im 0.1kHz-Bereich) zeigen. Abb. 1 zeigt einen Überblick über die in den einzelnen Teilversuchen verwendeten Geräte.

## I). Lernziele

 Sie sollen eine grundlegende Kenntnis der Fouriertransformation erwerben und diese bei der Untersuchung der Second Harmonic Generation anwenden.

- Sie sollen das Zustandekommen der Second Harmonic Generation als Folge nichtlinearer Zusammenhänge detailliert erklären können.
- Sie sollen Sicherheit im Umgang mit computergestützter Messwertanalyse gewinnen.
- Sie sollen Ihre Kenntnisse über die elektrische Erzeugung von Magnetfeldern, das Wechselstromverhalten von Spulen und Übertragern und die elektromagnetische Induktion vertiefen.

# II). Vorbereitung

Für die Versuchsdurchführung benötigen Sie grundlegende Kenntnisse in folgenden Themengebieten, die Sie bei Bedarf aus Ihren Vorlesungsskripten oder der einschlägigen Literatur auffrischen sollten:

- Elektrizitätslehre: Einfache Schaltungen, Parallel- und Reihenschaltung, Ohm'scher Widerstand, Spule, Kennlinie einer Diode
- Elektromagnetismus: Erzeugung von Magnetfeldern durch stromdurchflossene Spulen
- Ferromagnetismus: Magnetische Permeabilität, Magnetische Sättigung, Hysterese
- Induktionserscheinungen: Induktionsspannung an einer Spule, Funktionsweise elektrischer Transformatoren
- Wechselstromrechnung: Berechnung der Impedanz einer Spule, Zusammenhang zwischen Strom und Spannung an einer Spule

## II).1. Literatur

Für die Aufbereitung einzelner dieser Themenbereiche bei Bedarf können die folgenden Quellen empfohlen werden.<sup>1</sup>

- Zu Magnetismus, Spulen, Wechselstrom: Bergmann, Schaefer: Lehrbuch der Experimentalphysik, Bd.2 Elektromagnetismus; Kap.3.6. bzw. 4.2. bzw. 4.3. (84 UC 143 B499-2)
- Zu Transformatoren: Tipler: Physik; Kap.28.6. (84 UC 194 T595)
- Zu optischer SHG: Banerjee: Nonlinear Optics; Kap.3. (84 UH 5690 B215)
- Zu magnetischer Hysterese, Ferrite: Reinboth: Technologie und Anwendung magnetischer Werkstoffe; Kap. 2.3. bzw. 5.2.4. (84 UP 6800 R364)

 $1$ Diese Liste stellt nur eine mögliche Auswahl dar. Selbstverständlich dürfen auch andere Quellen herangezogen werden.

■ Zu Fouriertransformation: Butz: Fouriertransformation für Fußgänger (84 SK 400 B989 F9)

## II).2. Theorie

Im Folgenden erhalten Sie einen Theorieinput, der für den Versuch unbedingt notwendig ist. Sie sollten Ihn daher gewissenhaft durcharbeiten und eventuelle Unklarheiten durch entsprechende Literaturrecherche beseitigen.

#### II).2.1. Fouriertransformation

Das Verfahren der Fouriertransformation oder Fourieranalyse besteht - informell ausgedrückt - darin, den zeitlichen Verlauf irgendeiner periodischen Größe in die darin vorkommenden harmonischen<sup>2</sup> Anteile zu zerlegen. Ein "Alltagsbeispiel" dafür findet sich in der Akustik: Schlägt man eine Klaviersaite an, so hört man ein "Geräusch", das sich auch für untrainierte Ohren durchaus von dem mit einem Sinusgenerator und Lautsprecher erzeugten Ton der selben Frequenz unterscheiden lässt. Der Grund hierfür ist, dass die von der schwingenden Saite ausgesendete Schallwelle keinen reinen Sinusverlauf aufweist, wie die elektronisch erzeugte (s. Abb. 2). Vielmehr sind in ihr zahlreiche Obertöne enthalten, die man sinnvollerweise auch als obere Harmonische bezeichnet. Mit der Fouriertransformation ist man nun in der Lage, aus der Aufzeichnung eines Klavierklangs die darin enthaltenen oberen Harmonischen und ihre Anteile zu berechnen (s. Abb. 3).

In der Akustik finden sich allerdings bei Weitem nicht die einzigen Anwendungen dieses

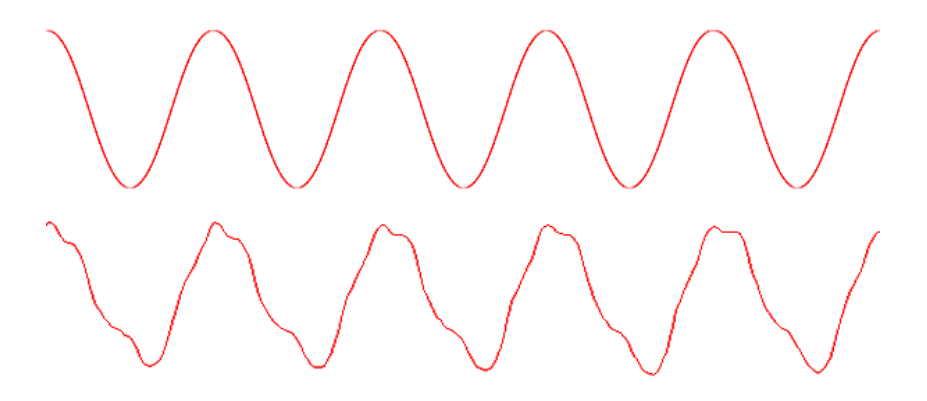

Abbildung 2: Kammerton A in rein harmonischer (Sinus-)Form (oben) und von einer schwingenden Klaviersaite erzeugt (unten). Der Klavierklang ist in guter Näherung periodisch, aber nicht rein sinusförmig. Er setzt sich allerdings aus vielen harmonischen Wellen zusammen.

Verfahrens. Es lässt sich praktisch jeder<sup>3</sup> Verlauf einer beliebigen physikalischen Größe,

 $2^2$ Gemeint ist sinus- bzw. cosinusförmig. Man denke an den harmonischen Oszillator, der bekanntlich eine solche Kurve beschreibt.

<sup>3</sup>mit gewissen Einschränkungen, aber dazu s.u.

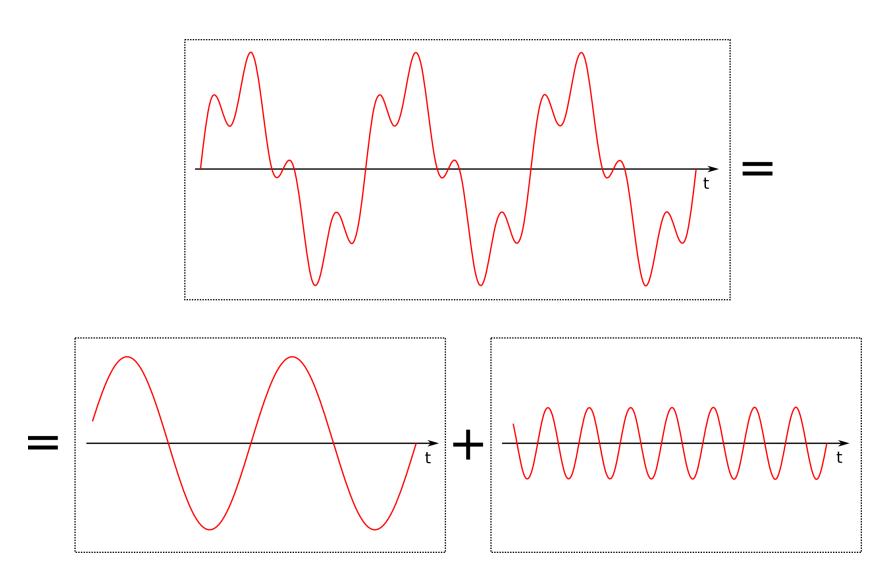

Abbildung 3: Mit der Fourieranalyse lässt sich ein aufgezeichnetes Signal in die darin enthaltenen harmonischen Anteile zerlegen.

sei es mit der Zeit oder auch in Abhängigkeit vom Ort, in seine harmonischen Anteile zerlegen. Als weiteres Beispiel sei genannt, dass Klimaforscher mit Hilfe von Fourieranalysen in den über Jahre aufgezeichneten Daten bestimmte Regelmäÿigkeiten und Zyklen nden, die nicht nur zum Verständnis des Geschehens beitragen, sondern darüber hinaus auch Zukunftsprognosen ermöglichen. Eine Praxis, die auch Wirtschaftsforscher und Börsenspekulanten auf ihre Weise zu nutzen wissen.

In welcher Weise geschieht nun so eine Fourieranalyse tatsächlich? Das Vorgehen lässt sich mit dem Aufstellen der bekannten Taylorreihe einer Funktion f vergleichen. Dabei wird f bekanntlich in der Nähe einer festgelegten Stelle genähert. Der Spezialfall der Taylorreihe um 0 ist in Gl. (1) aufgeführt.

$$
f(x) = f(0) + f'(0)x + \frac{1}{2}f''(0)x^{2} + \frac{1}{6}f'''(0)x^{3} + \dots
$$
 (1)

Bricht man die Taylorreihe bei  $x^n$  (mit  $n < \infty$  fest) ab, so erhält man eine Approximation der ursprünglichen Funktion  $f$ , die für "kleine Auslenkungen" gut ist. Eine exakte Darstellung von f auf dem ganzen Definitionsbereich erhält man, wenn man die Taylorreihe vollständig berechnet, was dem Grenzübergang  $n \to \infty$  entspricht.

Bei der Taylorreihe wird also die Funktion f dargestellt als (unendliche) Summe von Funktionen der Form  $a_k x^k$ ,  $k \in \mathbb{N}$ , die man als *Potenzfunktionen* bezeichnet.

Die Fourierreihe ist nun dieser Darstellung sehr ähnlich. Wieder wird f als (unendliche) Summe bestimmter Funktionen geschrieben, nämlich diesmal als Summe harmonischer Funktionen (also Sinus und Cosinus unterschiedlicher Frequenzen mit bestimmten Koef fizienten).

#### II).2.1.1. Fourierreihe

Im für die Fourieranalyse günstigsten Fall ist f selbst periodisch mit Periode  $T > 0$  (also  $f(t) = f(t + T)$  für alle  $t \in \mathbb{R}$ ). Die besagte Reihe harmonischer Funktionen sieht dann so aus:

$$
f(t) = \frac{1}{2}a_0 + \sum_{n=1}^{\infty} [a_n \cos(n\omega t) + b_n \sin(n\omega t)]
$$
 (2)

Es ist dabei  $\omega = 2\pi/T$  die Kreisfrequenz der Funktion f.

f wird also als unendliche Summe (Reihe) harmonischer Funktionen dargestellt, deren Frequenzen ganzzahlige (n) Vielfache der Frequenz von  $f$  sind und die mit den Koeffizienten  $a_n$  und  $b_n$  gewichtet werden.<sup>4</sup> Diese Funktionen sind die oberen Harmonischen von f.

Zur Berechnung der Koeffizienten existieren folgende Formeln:

$$
a_n = \frac{2}{T} \int_c^{c+T} f(t) \cos(n\omega t) dt , n \in \mathbb{N}_0
$$
 (3)

$$
b_n = \frac{2}{T} \int_c^{c+T} f(t) \sin(n\omega t) dt , n \in \mathbb{N}
$$
 (4)

Dabei kann c aufgrund der Periodizität des Integranden beliebig gewählt werden, bspw.  $c = 0$  oder  $c = -T/2$ . Der Beweis dafür, dass mit den Formeln (3), (4) und Gl. (2) tatsächlich die Funktion f darstellbar ist, ist durch Einsetzen der ersteren in die letztere relativ leicht nachvollziehbar.

Wie bereits erwähnt, kann man (genau wie bei der Taylorentwicklung) die Summation in Gl.  $(2)$  bei einem endlichen n abbrechen, und damit f durch eine endliche Summe von Sinus- und Cosinus-Funktionen nähern. Ein Beispiel für dieses Vorgehen ist in Abb. 4 auf der nächsten Seite gezeigt.

#### II).2.1.2. Amplituden-, Phasen- und komplexe Spektren

Wie in Gl. (2) erkennbar ist, enthält der Koeffizient  $a_k$  (bzw.  $b_k$ ) die Information darüber, zu welchem Anteil ein Cosinus (bzw. Sinus) der Frequenz  $k\omega$  in der Funktion f enthalten ist. In diesem Sinne stellen die Koeffizienten  $a_n$  (bzw.  $b_n$ ) das Cosinusspektrum (bzw. Sinusspektrum) von f dar. Eine Sonderstellung nimmt  $a_0$  ein, dies ist einfach der Mittelwert der Funktion über eine ganze Periode. Geht es einem nur um periodisches Verhalten, ist dieser Koeffizient uninteressant. Beispiele für die Darstellung dieser Spektren zeigt Abb. 5 auf Seite 7.

Es ist aber auch möglich, die Sinus- und Cosinusterme in Gl. (2) (die sich ja nur durch eine Phasenverschiebung unterscheiden) zusammenzufassen und ausschließlich Cosinusfunktionen, allerdings mit unterschiedlichen Phasenlagen, zu verwenden. Man erhält dann statt Sinus- und Cosinusspektrum ein Amplitudenspektrum  $(A_n)_{n\in\mathbb{N}}$  und ein Phasenspek-

<sup>&</sup>lt;sup>4</sup>Der Koeffizient  $b_0$  spielt keine Rolle, da er bei der Funktion sin $(0\omega t) = 0$  stünde. Der Koeffizient  $\frac{1}{2}a_0$ ist nichts anderes als der Mittelwert von f innerhalb einer Periode. Das sieht man auch an Gl.  $(\bar{3})$ .

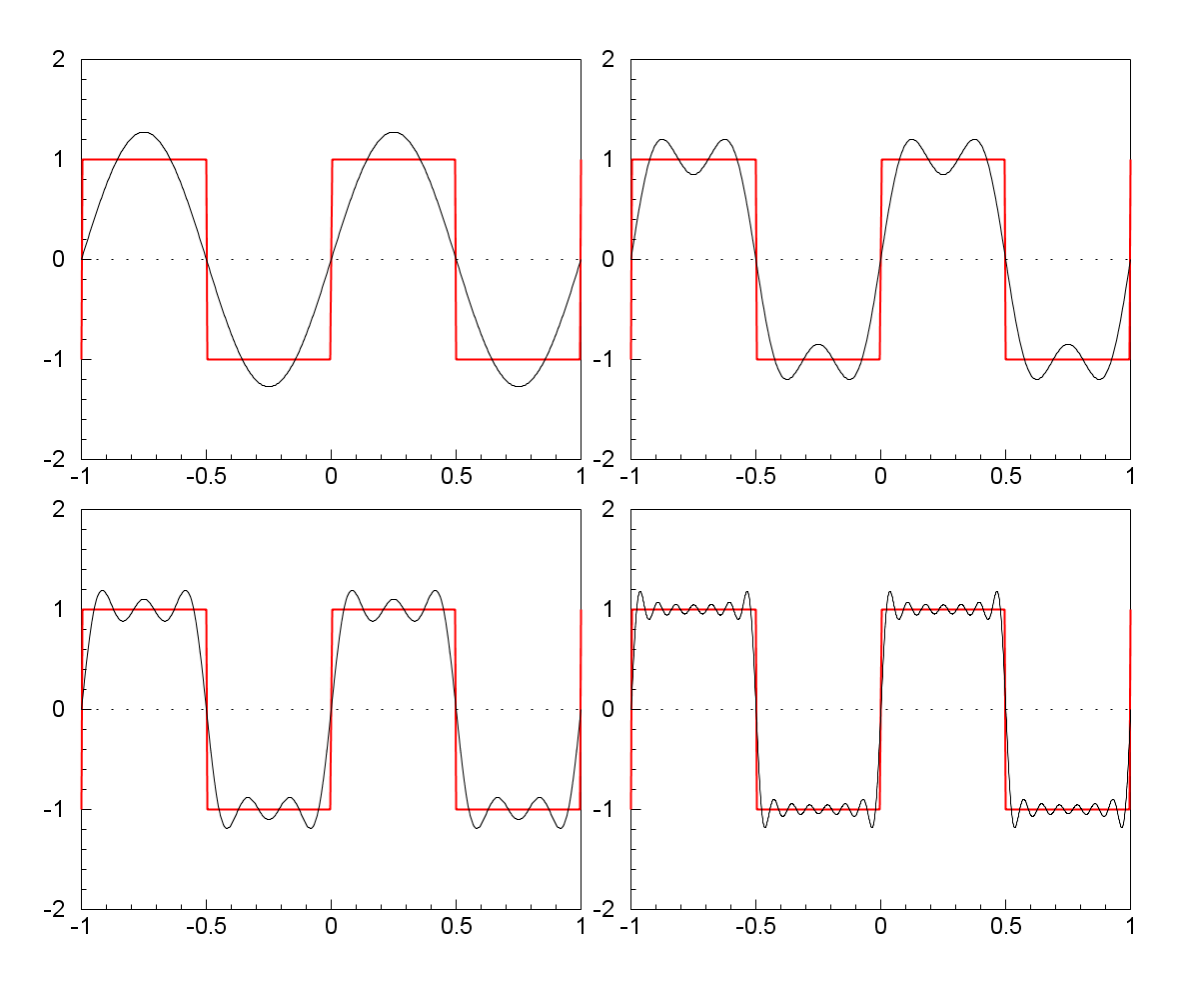

Abbildung 4: Approximation einer Rechtecksfunktion durch Fouriersummen bis n=1 (links oben); bis n=3 (rechts oben); bis n=5 (links unten); bis n=13 (rechts unten).

trum  $(\varphi_n)_{n\in\mathbb{N}}$ . Die Fourierreihe von f nimmt damit folgende Gestalt an:

$$
f(t) = \frac{1}{2}a_0 + \sum_{n=1}^{\infty} (A_n \cos(n\omega t - \varphi_n))
$$
\n(5)

Die Verwendung von Amplituden- und Phasenspektrum hat gegenüber der Verwendung von Sinus- und Cosinusspektrum vor allem einen intuitiven Vorteil: Im Wert  $A_k =$  $\sqrt{a_k^2 + b_k^2}$  steckt gemeinsam die Amplitude der in  $f$  enthaltenen k-ten Harmonischen, die sich bei der Darstellung nach Gl. (2) auf die Koeffizienten  $a_k$  und  $b_k$  aufteilt. Das Spektrum  $(A_n)_{n\in\mathbb{N}}$  enthält also, wie der Name sagt, allein die ganze Information über die Amplituden der oberen Harmonischen von f. Plots des Amplitudenspektrums sind daher leicht zu interpretieren. Oft wird das Amplitudenspektrum auch als Betragsspektrum bezeichnet.

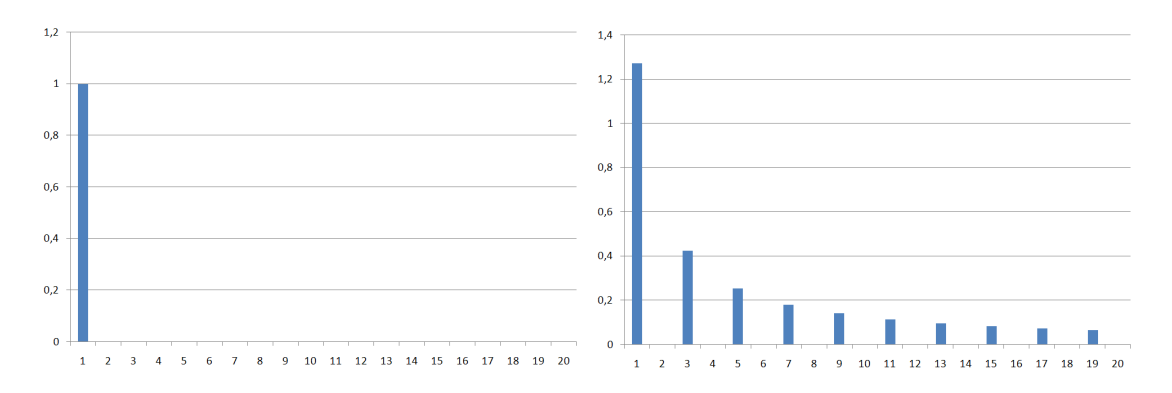

Abbildung 5: links: Sinusspektrum der Funktion  $f(x) = \sin x$ ; rechts: Sinusspektrum der Rechtecksfunktion aus Abb. 4 auf der vorherigen Seite

Wen der Umgang mit komplexen Zahlen nicht schreckt, dem erschließt sich auch die Fourierreihe in ihrer definitiv elegantesten Darstellung. Mit der wohlbekannten Euler'schen *Identität*  $e^{i\varphi} = \cos \varphi + i \sin \varphi$  lassen sich Sinus- und Cosinusspektrum auch zu einem einzelnen komplexen Spektrum  $(c_n)_{n\in\mathbb{Z}}$  zusammenfassen, wodurch nicht nur die Darstellung von  $f$ , sondern auch die Formeln zur Berechnung der Koeffizienten sehr überschaubar werden:

$$
f(t) = \sum_{n = -\infty}^{\infty} c_n e^{in\omega t}
$$
 (6)

Man beachte allerdings, dass hier auch über alle negativen  $n$  summiert werden muss. Die Koeffizienten  $c_n \in \mathbb{C}$  lassen sich wie folgt berechnen:

$$
c_n = \frac{1}{T} \int_d^{d+T} f(t)e^{-in\omega t} dt \ , \ n \in \mathbb{Z}
$$
 (7)

wobei wieder d beliebig gewählt werden darf.

#### II).2.1.3. Kontinuierliche Fouriertransformation

Die vorangegangenen Ausführungen zur Fourierreihe basieren auf periodischen Funktionen. Die Darstellung einer nichtperiodischen Funktion als Fourierreihe ist im Allgemeinen nicht möglich. Ist aber die zu analysierende Funktion g nur auf einem beschränkten Intervall  $[a; b]$  definiert, beispielsweise weil es nur um das Verhalten einer Größe in einem festgelegten Zeitraum geht, so ist es doch möglich, diese als Fourierreihe darzustellen. Dazu macht man die Annahme, dass sich die Funktion außerhalb des Intervalls periodisch (mit Periode  $T = b - a$ ) fortsetzt. Es ist einleuchtend, dass diese Annahme unter Umständen etwas gewagt ist. Dennoch liefert das Verfahren auch periodische Anteile (falls vorhanden) *innerhalb* des Definitionsintervalls.

Ist nun eine auf ganz  $\mathbb R$  definierte nichtperiodische Funktion  $f$  zu untersuchen (was wohl in der Realität nie, dafür aber in der Theorie andauernd vorkommt), so hilft folgende Überlegung weiter: Man stelle sich zunächst die gegebene Funktion f zu beiden Enden abgeschnitten, also nur auf beschränktem Intervall  $[-a; a]$  definiert, vor. Nach obiger

Argumentation lässt sich unter der Annahme, dass sich  $f$  außerhalb dieses Intervalls periodisch fortsetzt, die Fourierreihe für f aufstellen. Nun betrachte man den Grenzübergang  $a \to \infty$ , um sich dem gewünschten Fall der unbeschränkt definierten Funktion anzunähern. Das bedeutet für die Periodendauer  $2a = T \rightarrow \infty$  und somit  $\omega \rightarrow 0$ . Da nun aber in der Fourierreihe über ganzzahlige Vielfache von  $\omega$  summiert wird, ist klar, dass im Grenzübergang eine Darstellung wie in Gl. (6) unsinnig wird. Die naive Vorstellung, dass die ganzzahligen Vielfachen des immer kleiner werdenden  $\omega$  immer dichter zusammenrücken, führt direkt auf die Lösung des Problems: Statt über alle ganzzahligen Vielfachen der Kreisfrequenz  $\omega$  (die es ja für nichtperiodisches f nicht gibt) zu summieren, wird nun über alle überhaupt möglichen Frequenzen integriert. Man erhält folgende Darstellung:

$$
f(t) = \frac{1}{\sqrt{2\pi}} \int_{-\infty}^{\infty} F(\omega) e^{i\omega t} d\omega
$$
 (8)

Die Rolle der (abzählbar vielen) Fourierkoeffizienten  $c_m$  (für  $m \in \mathbb{Z}$ ) übernimmt nun eine auf ganz R definierte Funktion  $F(\omega)$ . Sie wird Fourierspektrum oder Fouriertransformierte von f genannt. Da F eine Funktion der Kreisfrequenz  $\omega$  ist, und f eine Funktion der Zeit t, aber beide prinzipiell dieselbe Information beinhalten, verwendet man oft auch für beide Funktionen den selben Buchstaben f, lediglich mit unterschiedlichem Argument  $(f(t))$  oder  $f(\omega)$ ). Man spricht dann von Darstellungen von f in der Zeitdomäne bzw. in der Frequenzdomäne. Die Umrechnung von einer in die andere Domäne mittels Gl. (8) oder (9) bezeichnet man als Fouriertransformation.

$$
F(\omega) = \frac{1}{\sqrt{2\pi}} \int_{-\infty}^{\infty} f(t)e^{-i\omega t} dt
$$
\n(9)

Die Fouriertransformation in dieser mathematisch exakten Form ist nur für theoretische Überlegungen zu gebrauchen. In der Praxis hat man schlieÿlich nie Zugang zu einer stetig denierten Funktion, sondern nur zu einer Folge einzelner Messpunkte. Daher ist in der Realität eine Fouriertransformation im Sinne dieses Kapitels nicht möglich. Was sollte man denn für die Funktion f einsetzen, wenn man nur eine Hand voll Messwerte zu bestimmten Zeiten zur Verfügung hat? Für die physikalische Anwendung ist daher am ehesten die sog. DFT (Diskrete Fouriertransformation) von Bedeutung, die mit solchen Folgen von Messwerten agiert. Die DFT entspricht prinzipiell genau der Gl. (7), mit dem einzigen Unterschied, dass das Integral zu einer einfachen Summe über alle aufgezeichneten Messwerte wird. Diese während eines Experiments von Hand zu berechnen wäre extrem mühselig, weswegen uns diese Arbeit ein PC abnimmt.

#### II).2.2. Fouriertransformation mit dem Computer

Die besagten elektrischen Signale werden im Praktikumsversuch über den Eingang der Soundkarte des Computers digitalisiert und zeitaufgelöst verarbeitet. Der zeitliche Verlauf des Signals ist also nicht kontinuierlich als Funktion, sondern nur an diskreten (endlich vielen) Stellen zugänglich. Daher ist zur Analyse dieser Daten nur eine DFT geeignet.

#### II).2.2.1. Aufzeichnungen mit der Soundkarte

Bei der Aufzeichnung mit der Computersoundkarte wird der Verlauf der am Line-Eingang angelegten Wechselspannung zeitlich aufgelöst. Das bedeutet, dass pro Zeitintervall nur eine endliche Anzahl von Messpunkten aufgezeichnet wird, so dass im Speicher des Computers quasi eine Wertetabelle entsteht, die die momentanen Werte der angelegten Spannung zu verschiedenen (sinnvollerweise äquidistanten) Zeitpunkten enthält. In diesem Sinne kann man diesen Datensatz auch als endliche Folge  $f = (f_i)_{i=0...n-1}$  verstehen. Da moderne Soundkarten mit bis zu 48kHz "samplen" (also 48000 Messwerte pro Sekunde aufzeichnen), ist so eine Folge durchaus umfangreich. (Stellen Sie sich vor, Sie müssten den zeitlichen Verlauf eines nur  $\frac{1}{10}$ s langen Signals auf Millimeterpapier zeichnen und hätten dazu eine Wertetabelle mit 4800 Funktionswerten zur Verfügung...) Dennoch begrenzt das Sampling die Qualität der Aufzeichnung drastisch.

In Abb. 6 ist dargestellt, was passiert, wenn ein Signal unzureichend abgetastet<sup>5</sup> wird.

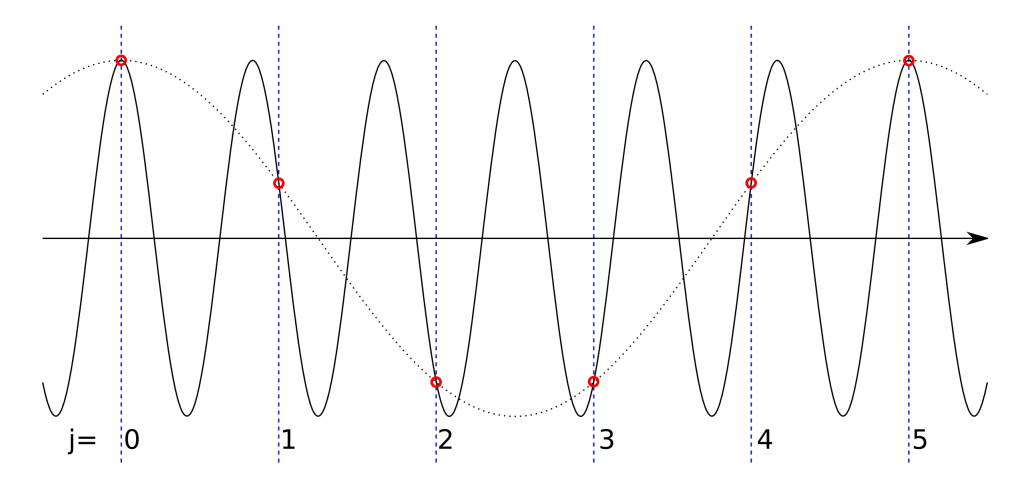

Abbildung 6: Bei unzureichendem Sampling bzw. zu hoher Frequenz des aufzuzeichnenden Signals (durchgezogene Linie) stellt das Sampling ein Problem dar. Die aufgezeichneten Werte (rote Kreise) scheinen ein Signal viel niedrigerer Frequenz (gestrichelt) darzustellen.

Die durchgezogene Linie stellt ein Signal hoher Frequenz dar, das aufgezeichnet werden soll. Da bei der Abtastung jedoch nur an den markierten Stellen Werte aufgezeichnet werden, kann die aufgenommene Folge nicht von einem Signal viel niedrigerer Frequenz (gestrichelt) unterschieden werden. Diesen Effekt beschreibt das sog. Nyquist-Shannon- $A \textit{b} \textit{t} \textit{ast} \textit{theorem}^6$  auf einer allgemeinen informationstheoretischen Ebene. Bei einer Samplingrate von 48kHz beispielsweise können Signale über 24kHz nicht mehr korrekt aufgezeichnet werden. Die in diesem Versuch noch sinnvoll nutzbare Frequenz liegt jedoch noch um einiges niedriger, da ja die oberen Harmonischen der Signale untersucht werden sollen. Würde man nun beispielsweise ein Signal von 10kHz verwenden, so läge die erste Oberwelle mit 20kHz gerade noch im zugänglichen Bereich, die zweite jedoch wäre be-

 $5$ Dieses Abtasten wird im auch als sampling bezeichnet.

<sup>6</sup> auch WKS-Sampling-Theorem genannt

reits nicht mehr erfassbar. Die Genauigkeit der Aufzeichnung ist (was nicht verwundert) in dem Frequenzbereich am größten, für den das menschliche Ohr am sensibelsten ist, nämlich ca. 150Hz-6kHz. Um die oberen Harmonischen unserer Signale gut erfassen zu können, müssen wir also Grundfrequenzen im Bereich von 0,1kHz verwenden.

#### II).2.2.2. FFT - Schnelle Fouriertransformation

Zeichnet man nur sehr kurze Signalausschnitte auf, so dass die Folge aus nicht mehr als ein paar Hundert Werten besteht (d.h. Aufzeichnungsdauer im 10ms-Bereich), so ist es mit modernen (d.h. schnellen) Rechnern noch durchaus praktikabel, mit einer gewöhnlichen DFT, also mit einer Gleichung ähnlich Gl. (7), zu arbeiten. Geht es jedoch um die Analyse längerer Signale, oder soll gar in Echtzeit während der Signalaufzeichnung bereits fortlaufend das Spektrum angezeigt werden, so ist der Rechenaufwand bei der Verwendung dieser Gleichungen selbst für schnelle Computer zu groß. Das FFT-Verfahren (Fast Fourier Transformation) schafft hier Abhilfe. Ein genialer Trick macht es möglich, bei der Berechnung der Koeffizienten einen großen Teil der nötigen Rechenoperationen einzusparen, was natürlich einen enormen Geschwindigkeitsgewinn bringt.

Die zugrunde liegende Idee der FFT ist die, eine vorliegende Folge von Messwerten wiederholt zu "halbieren", die Hälften einzeln zu transformieren und die Ergebnisse wieder zusammenzufügen. Um dies durchführen zu können, ist für eine FFT erforderlich, dass die Länge n der zu analysierenden Folge  $(f_i)_{i=0...n-1}$  eine Zweierpotenz ist. Ausführliche Erläuterungen des Algorithmus finden sich in der angegebenen Literatur oder im Internet.

Computerprogramme, die mit FFT arbeiten, können auf diese Weise auch auf relativ leistungsschwachen Rechnern "live" während der Audioaufzeichnung oder der -wiedergabe das Signal in kleine Zeitfenster zerlegen (beispielsweise mit  $n = 1024 = 2^{10}$ ), die dadurch entstehenden "kurzen" Folgen f jeweils "schnell" fouriertransformieren und somit den zeitlichen Verlauf des Frequenzspektrums in Echtzeit anzeigen. Beispielsweise das Programm Spectrum Lab, das Sie im Praktikumsversuch verwenden werden, arbeitet so.

#### II).2.3. Second Harmonic Generation

Im Folgenden wird die oben angesprochene optische Frequenzverdopplung (SHG) auf zwei verschiedene Weisen erläutert.

#### II).2.3.1. Mathematische Herleitung

Die erste Herangehensweise ist sehr mathematischer Natur, aber dennoch leicht nachvollziehbar. Der Effekt der optischen Frequenzverdopplung beruht auf einer Nichtlinearität im Zusammenhang zwischen angelegtem elektrischen Feld E und resultierender (elektrischer) Polarisation P des verwendeten Kristalls. Im einfachsten Fall gilt bekanntlich (mit elektrischer Feldkonstante  $\epsilon_0$  und Suszeptibilität  $\chi$ ):

$$
P = \epsilon_0 \chi E \tag{10}
$$

Dieser Zusammenhang gilt im Allgemeinen jedoch nur als Näherung bei kleinen Feldern  $E$ . Eine bei größeren Feldern bemerkbar werdende Nichtlinearität lässt sich mathematisch beispielsweise durch eine Abhängigkeit der Suszeptibilität von der Feldstärke beschreiben  $(\chi = \chi(E))$ . Unabhängig davon, wie die  $\chi(E)$ -"Kennlinie" genau aussieht, kann man diese Abhängigkeit in eine Potenzreihe<sup>7</sup> entwickeln:

$$
\chi(E) = \sum_{n=0}^{\infty} c_n \frac{1}{n!} \chi^{(n)}(0) E^n
$$
\n(11)

Definiert man  $\chi_{n+1} := c_n \frac{1}{n}$  $\frac{1}{n!}\chi^{(n)}(0),\,n\in\mathbb{N}_0$  und setzt dies in Gl. (10) ein, so erhält man:

$$
P = \epsilon_0(\chi_1 E + \chi_2 E^2 + \chi_3 E^3 + \ldots)
$$
 (12)

Diese Gleichung besagt nichts anderes als: Die Polarisation P des Kristalls hängt nicht nur linear von der Feldstärke E ab, sondern auch von deren Quadrat, dritter Potenz usw... Setzt man nun in diese Gleichung ein zeitlich veränderliches elektrisches Feld  $E(t)$  =  $E_0 \cos(\omega t)$  ein (wie es beispielsweise einer einfallenden Laserstrahlung entspricht), so erhält man mit dem bekannten Additionstheorem  $\cos x \cdot \cos y = \frac{1}{2}$  $\frac{1}{2}(\cos(x-y)+\cos(x+y))$ :

$$
P(t) = \epsilon_0 \chi_1 E_0 \cos(\omega t) + \frac{1}{2} \epsilon_0 \chi_2 E_0^2 (1 + \cos(2\omega t)) + \dots \tag{13}
$$

Der zeitliche Verlauf der Polarisation  $P(t)$  enthält offenbar auch einen Anteil, der mit der doppelten Frequenz  $2\omega$  oszilliert. Dies führt in der Realität dazu, dass der Kristall Licht der doppelten Frequenz/der halben Wellenlänge aussendet. Die Intensität dieses kürzerwelligen Lichts hängt einerseits von der Intensität des eingestrahlten Lichts ab; bei geringen Intensitäten ist in Gl. (13)  $E_0^2$  gegenüber  $E_0$  vernachlässigbar und die obere Harmonische tritt praktisch nicht auf. Andererseits bestimmen Materialeigenschaften (die sich in den Koeffizienten  $\chi_n$  ausdrücken) das Auftreten der SHG; nur wenige Kristalle weisen aufgrund ihres speziellen Kristallgitters<sup>8</sup> ein  $\chi_2 \neq 0$  auf und sind somit zur Erzeugung der oberen Harmonischen geeignet. Manche Kristalle (mit  $\chi_3 \neq 0$ ) erlauben hingegen sogar die Erzeugung der dreifachen Frequenz.

#### II).2.3.2. Signalverzerrung durch nichtlineare Kennlinien

Die folgenden Überlegungen beleuchten die SHG etwas "physiknäher". Man betrachtet dazu den tatsächlichen zeitlichen Verlauf des Felds  $E(t)$  und der daraus resultierenden Polarisation  $P(t)$ . Um von der Beschränkung auf ein optisches Phänomen loszukommen, bezeichnet im Folgenden  $E(t)$  ein ganz allgemeines "Eingangssignal",  $A(t)$  das zugehörige "Ausgangssignal". Eine *nichtlineare Kennlinie* bedeutet nun nichts anderes als einen nicht linearen Zusammenhang zwischen A und E (also beispielsweise so wie für P und E in Gl. 12), dessen Auswirkung auf den zeitlichen Verlauf dieser Größen nun plausibel gemacht wird. Als beispielhafte Kennlinie verwenden wir

$$
A = \arctan(E) \tag{14}
$$

<sup>&</sup>lt;sup>7</sup>Hier: Taylorreihe um E=0.

<sup>8</sup>Gitterstrukturen ohne Inversionszentrum - d.h. anisotropische Materialien - ermöglichen SHG. Details entnehme man der angegebenen Literatur.

Um von  $E(t)$  auf  $A(t)$  zu schließen, muss man rechnerisch nichts anderes tun, als  $E(t)$ in Gl. (14) einzusetzen. Eine anschauliche Überlegung lässt aber leichter erkennen, was passiert: Man betrachte dazu Abb. 7. Die A-E-Kennlinie (rot) ist nicht linear. Als Eingangssignal wird ein Sinus verwendet:  $E(t) = E_0 \sin(t)$ . Man stelle sich nun eine "Markierung" (in der Abbildung schwarz) auf der Kennlinie vor, die nur auf dieser verschoben werden kann. Die x-Komponente der Markierung ist offenbar  $E$  und ihre y-Komponente ist das resultierende A. Verschiebt man also die Markierung mit der Zeit der Funktion  $E(t)$  entsprechend nach links und rechts, so beschreibt ihre Bewegung nach oben und unten die Funktion  $A(t)$ .

Die Konstruktion des Ausgangssignals funktioniert also folgendermaßen: Nachdem die nichtlineare Kennlinie selbst gezeichnet worden ist, wird in dasselbe Achsenkreuz das Eingangssignal "von unten einlaufend" gezeichnet. Die y-Achse wird somit zu einer nach unten weisenden Zeitachse für E. Man wählt nun einen festen Zeitpunkt  $t_0$  und geht von  $E(t_0)$  senkrecht nach oben bis zur Kennlinie. Die Höhe, die man dort erreicht, ist automatisch  $A(t_0)$ . Dies macht man für viele verschiedene  $t_0$  und trägt das sich daraus ergebende Ausgangssignal ebenfalls ins selbe Achsenkreuz ein, und zwar "nach rechts auslaufend, wodurch die x-Achse zur Zeitachse für A wird.

Zeichnet man ähnliche Grafiken für verschieden große Eingangsamlituden  $E_0$ , so wird deutlich, dass die Auswirkung der Nichtlinearität für gröÿere Amplituden stark zunimmt. Das entspricht der allgemeingültigen Erkenntnis: Für kleine Auslenkungen ist in erster Näherung jede Kennlinie linear. Offenbar führt also die nichtlineare Kennlinie bei hinrei-

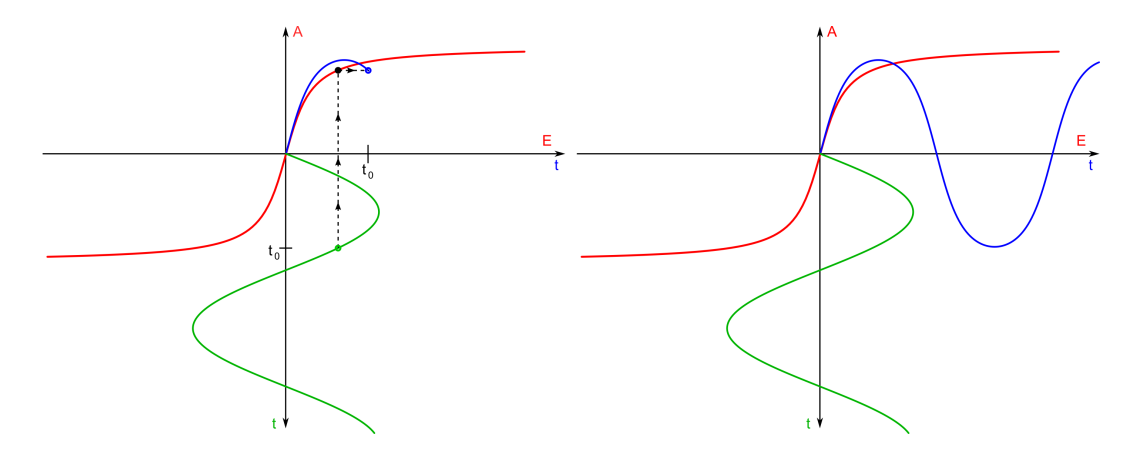

Abbildung 7: Bei einer nichtlinearen Kennlinie (rot) wird bei großen Amplituden das Ausgangssignal (blau) verzerrt. Links: Konstruktion des verzerrten Ausgangssignals; Rechts: Endergebnis der Konstruktion

chend großen Eingangsamplituden zu einer zunehmenden Signalverzerrung. Nach allem, was Sie oben über die Fouriertransformation gelernt haben, ist es nun nicht verwunderlich, dass diese "Veränderung der Signalform" auch eine Veränderung des Spektrums zur Folge hat. Im Beispiel der Abb. 7 wird das ursprünglich sinusförmige Signal zunehmend zu einem annähernd rechteckigen verzerrt. Dementsprechend tauchen im Spektrum des Ausgangssignals zunehmend die Oberwellen eines Rechteckssignals auf.

In der Alltagswelt mangelt es nicht an Gelegenheiten, diesen Effekt zu erleben. Beispielsweise sind die Lautsprecher einer jeden Stereoanlage in gewisser Weise nichtlineare Bauteile: Sie setzen prinzipiell das eingespeiste elektrische Tonsignal durch Bewegung einer Membran in eine Schallwelle um. Da sich die Membran aber nicht beliebig weit bewegen kann (nur wenige Millimeter), ist der Zusammenhang zwischen momentaner Spannung des Tonsignals und momentaner Auslenkung der Membran nur für kleine Spannungen linear. Dreht man die Anlage zu weit auf, "übersteuern" die Boxen. Die Musik wird deutlich hörbar "verzerrt". Wenn man genau hinhört, erkennt man auch das sog. "Klirren" der Lautsprecherboxen, das dem Hinzutreten oberer Harmonischer entspricht.

#### II).2.4. SHG durch Ferritübertrager

#### II).2.4.1. Magnetismus in Materie

Sie wissen, dass verschiedene ferromagnetische Materialien verschiedene relative Permeabilitäten  $\mu_{\rm r}$  aufweisen und dass für das Magnetfeld H und die magnetische Flussdichte B im Material gilt:

$$
B = \mu_0 \mu_{\rm r} H \tag{15}
$$

Dabei ist die magnetische Feldkonstante  $\mu_0 = 4\pi \cdot 10^{-7} \frac{\text{Vs}}{\text{Am}}$ .

Sie wissen auch, dass Gl. (15) nur für "kleine"  $H$  gilt, da  $B$  nicht beliebig groß werden kann, sondern das Material bei einem maximalen Wert  $B<sub>S</sub>$  magnetisch gesättigt ist. Auÿerdem wissen Sie, dass Ferromagnetika ein hysteretisches Verhalten zeigen. Der B-H-Zusammenhang ist also in der Realität nicht linear, wie in Gl. (15) als Näherung angegeben, sondern hat tatsächlich eine Form, wie sie in Abb. 8 dargestellt ist.

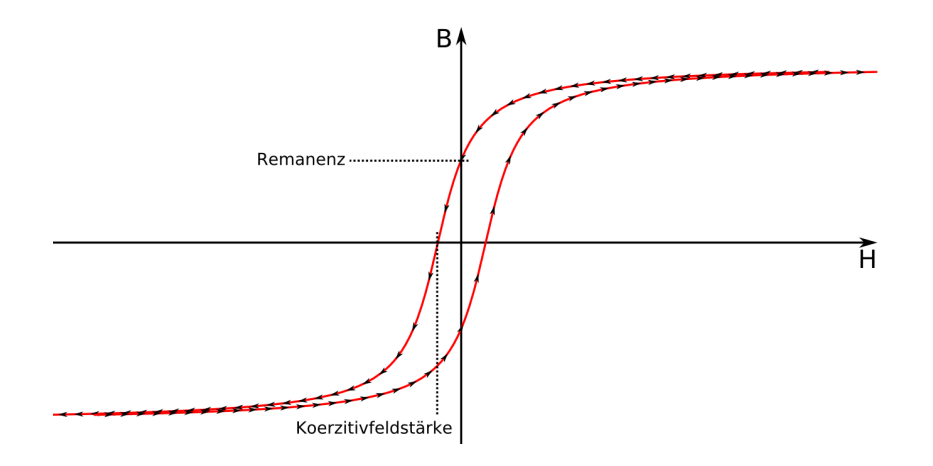

Abbildung 8: Beispielhafte Hystereseschleife eines Ferromagnetikums

#### II).2.4.2. Ferrite

Ferrite sind keramische Ferromagnetika, d.h. sie werden hergestellt indem pulverförmige Rohstoffe mit Bindemitteln und Flüssigkeit zu einer Art Teig verarbeitet werden (ähnlich dem Ton mit dem Töpfer arbeiten), der anschließend durch Hitze und Druck im sog. Sinterprozess getrocknet und ausgehärtet wird. Sie bestehen aus Mischungen verschiedener Metalloxide wie Eisenoxid, Zinkoxid, Maganoxid und Nickeloxid.

Ferrite zeichnen sich vor allem durch eine hohe relative Permeabilität ( $\mu_{\rm r} \approx 10^3 - 10^4)$ und hohen elektrischen Widerstand aus. Bei Leistungsübertragern mit metallischen Kernen (beispielsweise aus Eisen) verursachen die im Kern erzeugten Wirbelströme vor allem bei höheren Frequenzen groÿe Verluste, weswegen Eisenkerntransformatoren nur bis ca. 100Hz sinnvoll betrieben werden können. Aufgrund des hohen elektrischen Widerstands werden Wirbelströme und die damit verbundenen Verluste in Ferritkernen unterbunden. Daher sind Ferritkernübertrager/-transformatoren auch für hohe Frequenzen gut geeignet, beispielsweise als Zeilentrafo in Fernsehgeräten.

Des Weiteren sind die meisten Ferrite weichmagnetisch; das heißt, sie haben eine geringe Remanenz und eine "schmale" Hystereseschleife. Stellen Sie sich vor, wie in Abb. 8 die beiden Äste der Schleife immer dichter zusammenrücken. Als Näherung für die entstehende Kurve ist offenbar der bereits in II).2.3.2 verwendete Arkustangens geeignet.

#### II).2.4.3. Zugänglichkeit der Signale

Um die Erzeugung oberer Harmonischer an dieser Nichtlinearität der B-H-Kennlinie zu untersuchen, ist es also prinzipiell nötig, ein "Magnetfeldsignal"  $H(t)$  anzulegen, und das resultierende "Flussdichtensignal"  $B(t)$  zu vermessen. Ersteres ist leicht realisierbar. Schließlich lässt sich ein Wechselmagnetfeld ganz einfach durch eine stromdurchflossene Spule erzeugen.  $B(t)$  lässt sich allerdings nicht einfach direkt messen. Man kann aber ohne Weiteres jede *Induktionsspannung* messen, die von der zeitlichen Änderung  $\hat{B}(t)$  an einer zweiten Spule hervorgerufen wird. Durch diese Überlegungen zeichnet sich bereits ab, wie der Versuchsaufbau aussehen muss: Ein Ferritkern mit zwei Spulen, die eine zur Erzeugung von  $H(t)$ , die andere zur indirekten Messung von  $B(t)$ . Einen solchen Aufbau kennen Sie unter dem Namen *Transformator* oder *Übertrager*. Eine sehr einfache Bauart eines solchen Übertragers ist in Abb. 9 auf der nächsten Seite dargestellt. Es sind dort anstatt von "Spulen" direkt zwei Wicklungen auf einen Ferritring aufgebracht.

#### II).2.4.4. Wirkung der Nichtlinearität auf der Primärseite

Bei einem solchen Übertrager treten auch auf der Primärseite interessante Effekte auf. Um diese zu verstehen, müssen Sie sich zunächst das Wechselstromverhalten einer Spule ins Gedächtnis rufen. Sie wissen, dass eine Spule für Wechselstrom einen Widerstand darstellt, der von der Frequenz  $\omega$  des Wechselstroms und der *Induktivität* L der Spule abhängt. Der sog. *Scheinwiderstand Z* der Spule berechnet sich (unter der Annahme, dass der Spulendraht einen vernachlässigbaren ohm'schen Widerstand besitzt, also Scheinwiderstand=Blindwiderstand) zu

$$
Z = \omega L \tag{16}
$$

Es gilt dann für die Effektivwerte für Strom und Spannung an der Spule

$$
Z = \frac{U_{\text{eff}}}{I_{\text{eff}}}
$$
\n
$$
\tag{17}
$$

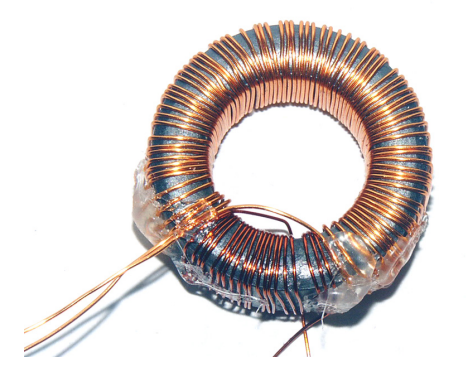

Abbildung 9: Einfacher Ringkernübertrager. Die Primärwicklung hat 80 Windungen, die Sekundärwicklung (unten, dunklerer Draht) 20.

Die in Gl.  $(16)$  vorkommende Induktivität L der Spule ist ein Maß für den Widerstand, den die Spule einer angelegten Wechselspannung entgegensetzt. Physikalisch rührt dieser Widerstand von der *Selbstinduktion* her, die nach Lenz eine Spannung hervorruft, die jeder Änderung des Stroms durch die Spule entgegenwirkt. Das ist die Ursache für den Blindwiderstand der Spule! Genauer betrachtet wird die Induktionsspannung natürlich nicht von der Änderung des Stroms per se verursacht, sondern von einer Änderung des die Spule durchsetzenden magnetischen Flusses Φ, der wiederum direkt proportional zur Flussdichte B im Kern ist:<sup>9</sup>

$$
U_{\rm ind}(t) \propto -\dot{\Phi}(t) \propto -\dot{B}(t) \tag{18}
$$

Falls nun angenommen werden könnte, dass  $B \propto H \propto I$ , so erhielte man aus Gl. (18) im Endeffekt die Gleichung

$$
U_{\rm ind}(t) \propto -\dot{I}(t) \tag{19}
$$

In dieser Gleichung führte man die Proportionalitätskonstante L ein und erhielte die bekannte Gleichung  $U(t) = -L\dot{I}(t)$  für Strom und Spannung an einer Spule. All dies ist aber eben nur dann richtig, wenn im Kernmaterial  $B \propto H$  gilt. Da das für unsere Ferritübertrager im Allgemeinen falsch ist, gilt auch Gl. (19) in diesem Fall nicht. Es lässt sich nicht ohne weiteres aus einem gemessenen Signal  $U(t)$  auf den Stromfluss  $I(t)$  schließen. Sie werden in einem Versuchsteil die Gelegenheit haben, den tatsächlichen Verlauf von  $I(t)$  zu untersuchen und zu erklären.

Um diese primärseitigen Effekte vorerst auszuklammern, wird jedoch zu Beginn des Praktikumsversuchs eine Übertragerbauart verwendet, die sich "vorhersehbarer" verhält: Der Eisen-Ferrit-Übertrager (s. III).3 auf Seite 22).

#### II).2.4.5. Induktionsspannung als Ausgangssignal

Unter der Annahme, dass sich die Spulengeometrie des Übertragers nicht ändert, gilt

<sup>9</sup>Es wird angenommen, dass die Flussdichte über den Spulenquerschnitt konstant ist.

für die an der Sekundärwicklung abgegriffene Induktionsspannung:

$$
U_{\rm ind}(t) \propto -\dot{B}(t) \tag{20}
$$

Man misst also nicht den zeitlichen Verlauf des Flussdichte, sondern dessen zeitliche Ableitung. In den Vorbereitungsaufgaben werden Sie die Form dieses Signals zeichnen. Es ist natürlich nicht zu erwarten, dass die Spektren von Flussdichte und Induktionsspannung genau übereinstimmen. Der Unterschied ist jedoch mathematisch leicht nachvollziehbar: Der Übertrager werde mit einer sinusförmigen Eingangsspannung der Kreisfrequenz  $\omega$ betrieben. Der zeitliche Verlauf der Flussdichte B ist somit auch periodisch mit Kreisfrequenz  $\omega$  und lässt sich (unabhängig davon, wie er genau aussieht) in eine Fourierreihe entwickeln:

$$
B(t) = \sum_{n=0}^{\infty} a_n \cos(n\omega t) + b_n \sin(n\omega t)
$$
 (21)

Dies setzen wir in Gl. (20) ein, und erhalten

$$
U_{\text{ind}}(t) \propto -\dot{B}(t) = \sum_{n=0}^{\infty} -a_n n\omega \sin(n\omega t) + b_n n\omega \cos(n\omega t)
$$

$$
= \sum_{n=0}^{\infty} (\omega n b_n) \cos(n\omega t) + (-\omega n a_n) \sin(n\omega t) \tag{22}
$$

Für das Betragsspektrum  $(A_n)_{n\in\mathbb{N}}$  von  $U_{\text{ind}}(t)$  gilt also

$$
A_n = \sqrt{(\omega n b_n)^2 + (-\omega n a_n)^2}
$$
  
=  $\omega n \sqrt{a_n^2 + b_n^2}$   
=  $\omega n \tilde{A}_n$  (23)

wobei offensichtlich  $(\tilde{A}_n)_{n\in\mathbb{N}}$  das Betragsspektrum von  $B(t)$  ist. Der einzige Unterschied zwischen den (Betrags-)Spektren ist also der, dass bei U die n-te Harmonische  $\omega n$ -mal so stark ausgeprägt ist wie bei  $B$ . Das Spektrum von  $U$  enthält also genau dieselben Linien<sup>10</sup> wie das von  $B$ , lediglich mit veränderten relativen Ausprägungen.

### II).3. Fragen und Aufgaben

Bearbeiten Sie die folgenden Vorbereitungsaufgaben bei Bedarf unter Zuhilfenahme Ihrer Vorlesungsskripten, der angegebenen oder anderer Literatur!

Vorbereitungsaufgabe 1 (Zu II).2.1.1) Sei

$$
g(t) := t \ , \ -\pi < t < \pi
$$

die Sägezahnfunktion mit Periode  $T = 2\pi$ . Berechnen Sie die Koeffizienten der Fourierreihe Gl. (2) für g! Verwenden Sie dabei  $c = -\pi$ . Skizzieren Sie für g ähnlich wie in Abb. 4 auf Seite 6 die ersten drei Approximationen!

<sup>&</sup>lt;sup>10</sup>Denn offenbar gilt  $A_n = 0 \Leftrightarrow \tilde{A}_n = 0$ .

Vorbereitungsaufgabe 2 (Zu II).2.1.2) Sei

$$
h(t) := \begin{cases} 0, & \text{wen} \, -\frac{1}{2} < t \le 0 \\ 1, & \text{wen} \, 0 < t \le \frac{1}{2} \end{cases}
$$

die Rechtecksfunktion mit Periode  $T = 1$ . Skizzieren Sie h! Berechnen Sie die komplexen Koeffizienten der Fourierreihe Gl. (6) für h! Verwenden Sie dabei  $d = -T/2$ .

Vorbereitungsaufgabe 3 Erkundigen Sie sich über Ferrite:

- a) Finden Sie in der Literatur oder im Internet Materialdaten verschiedener Ferrite. In welchen Größenordnungen liegen die relative Permeabilität  $\mu$ , die Sättigungs $flussdichte$  Bs und die zugehörige Feldstärke  $H_S$ ?
- b) Finden Sie eine Grafik einer Hystereseschleife eines Ferrits und übernehmen Sie diese in Ihr Protokoll! Notieren Sie auch, bei welcher Frequenz und welcher Kernform diese aufgenommen wurde!

(Hinweis: Internetseiten von Ferritkern-Herstellern sind eine gute Anlaufstelle.)

Vorbereitungsaufgabe 4 Frischen Sie Ihre Kenntnisse über die Funktionsweise eines elektrischen Übertragers (bzw. Transformators) auf ! Schildern Sie schrittweise die physikalischen Vorgänge die bei der Übertragung einer primärseitig angelegten Wechselspannung zur sekundärseitig entstehenden Ausgangsspannung eine Rolle spielen! An welcher Stelle in dieser Kette von Vorgängen kommt die magnetische Nichtlinearität des Kernmaterials ins Spiel?

Vorbereitungsaufgabe 5 Beurteilen Sie folgende Argumentation: Bekannterweise entnimmt ein idealer Transformator der primärseitig angeschlossenen Spannungsquelle nur soviel Leistung, wie man dem Transformator sekundärseitig entnimmt. Lässt man also in der Sekundärspule keinen Stromfluss zu, indem man an ihr nur ein sehr hochohmiges Messgerät anschließt, so kann (im Idealfall) in der Primärspule auch kein Strom fließen. Stimmt's?

Vorbereitungsaufgabe 6 Warum benutzt man für Übertrager/Transformatoren, die mit hohen Frequenzen arbeiten sollen, Ferritkerne und für solche, die große Leistungen übertragen sollen, Eisenkerne?

Vorbereitungsaufgabe 7 (Zu II).2.4.4) Sie wissen, wie der Blindwiderstand einer Spule zustande kommt. Nun können Sie schrittweise erklären, wie sich die Stromstärke in einer Spule mit Ferritkern verhält, wenn dieser immer wieder in magnetische Sättigung getrieben wird. Skizzieren Sie den Verlauf der an der Primärspule angelegten Spannung  $U(t)$  und der zu erwartenden Stromstärke  $I(t)$ !

Vorbereitungsaufgabe 8 (Zu II).2.3.2)

- a) Konstruieren Sie, wie dort erläutert, die Ausgangssignale eines Ferritübertragers unter Berücksichtigung der Hysterese für zwei verschieden große Eingangsamplituden E0! Verwenden Sie dazu Abb. 10! (Hinweis: Der obere Ast der Schleife wird bei fallenden H durchlaufen, der untere bei steigenden H.)
- b) Als Ausgangssignale haben Sie nun in diesem Fall zeitlich veränderliche Flussdichten B(t). Sie wissen, dass für die Induktionsspannung gilt  $U_{\text{ind}}(t) \propto -\dot{B}(t)$ . Skizzieren Sie für die beiden Ausgangssignale jeweils in einem neuen Koordinatensystem die resultierende Induktionsspannung  $U_{\text{ind}}(t)$ !

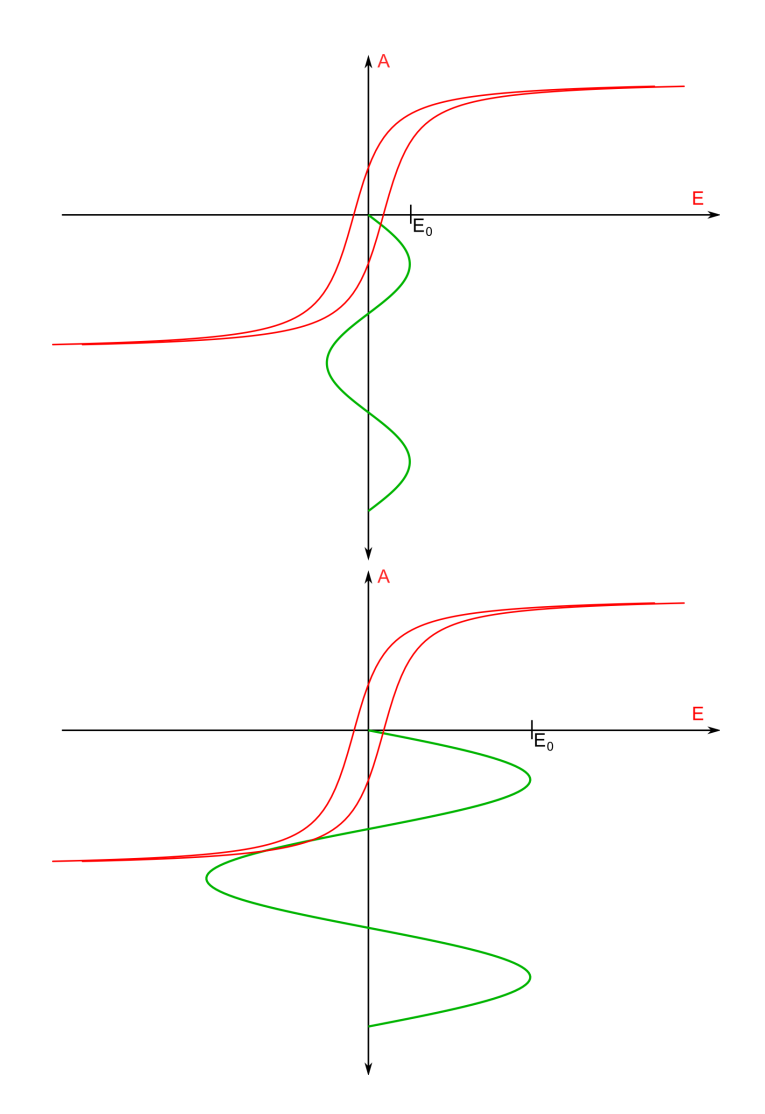

Abbildung 10: Konstruieren Sie die Ausgangssignale!

Vorbereitungsaufgabe 9 (Zur Signalverzerrung an einer Diode)

- a) Die U-I-Kennlinie einer gewöhnlichen Halbleiterdiode ist bekannt. Konstruieren Sie analog zur Vorgehensweise in II).2.3.2 den zeitlichen Verlauf der Stromstärke durch die Diode beim Anlegen einer sinusförmigen Wechselspannung mit einer Amplitude von unter bzw. über 0.7V! Verwenden Sie dazu Abb. 11 auf der nächsten Seite!
- b) Sie haben in a) gesehen, dass die Stromstärke ab einer bestimmten Signalamplitude stark zunimmt. Um die Diode nicht zu zerstören, schaltet man Ihr daher im Versuch einen Schutzwiderstand vor (s. Abb. 12 auf Seite 21). Skizzieren Sie den zeitlichen Verlauf der Spannung, die an diesem Widerstand abfällt für den Fall "über 0.7V"!
- c) Skizzieren Sie den zeitlichen Verlauf der Spannung die folglich an der Diode abfällt! Welche Oberwellen erwarten Sie im Spektrum dieses Signals?

Vorbereitungsaufgabe 10 Betrachten Sie Abb. 14 auf Seite 22. Welche Spannung wird bei Schaltung a) als Links-, welche als Rechtskanal von der Soundkarte aufgezeichnet? Wie ist es bei Schaltung b)?

# III). Versuchsdurchführung

## III).1. Geräte

Für die Durchführung aller Versuchsteile benötigen Sie folgende Geräte:

- PC mit Soundkarte und Auswertungssoftware
- Audioverstärker tangent AMP-50
- SHG-Anschlussterminal
- Multimeter
- Widerstand 1kΩ, Widerstand  $1\Omega/5$ W, 2x Gleichrichterdiode
- Eisen-Ferrit-Übertrager bestehend aus Eisenjoch mit Polschuhen und Ferritstab in der Halterung
- Ferrit-Ringkern-Übertrager
- Fluxgate-Magnetometer

#### III).2. Versuchsteil A: Dioden

In diesem Versuchsteil werden Sie die SHG an einem Ihnen wohl vertrauten Bauteil untersuchen: Der *Gleichrichterdiode*. In der Versuchsvorbereitung haben Sie bereits überlegt, wie die verschiedenen messbaren Signale (Spannung an der Diode, Strom durch die Diode) aussehen. Dieser Versuchsteil dient des Weiteren dazu, Sie mit den verwendeten Geräten und Programmen vertraut zu machen.

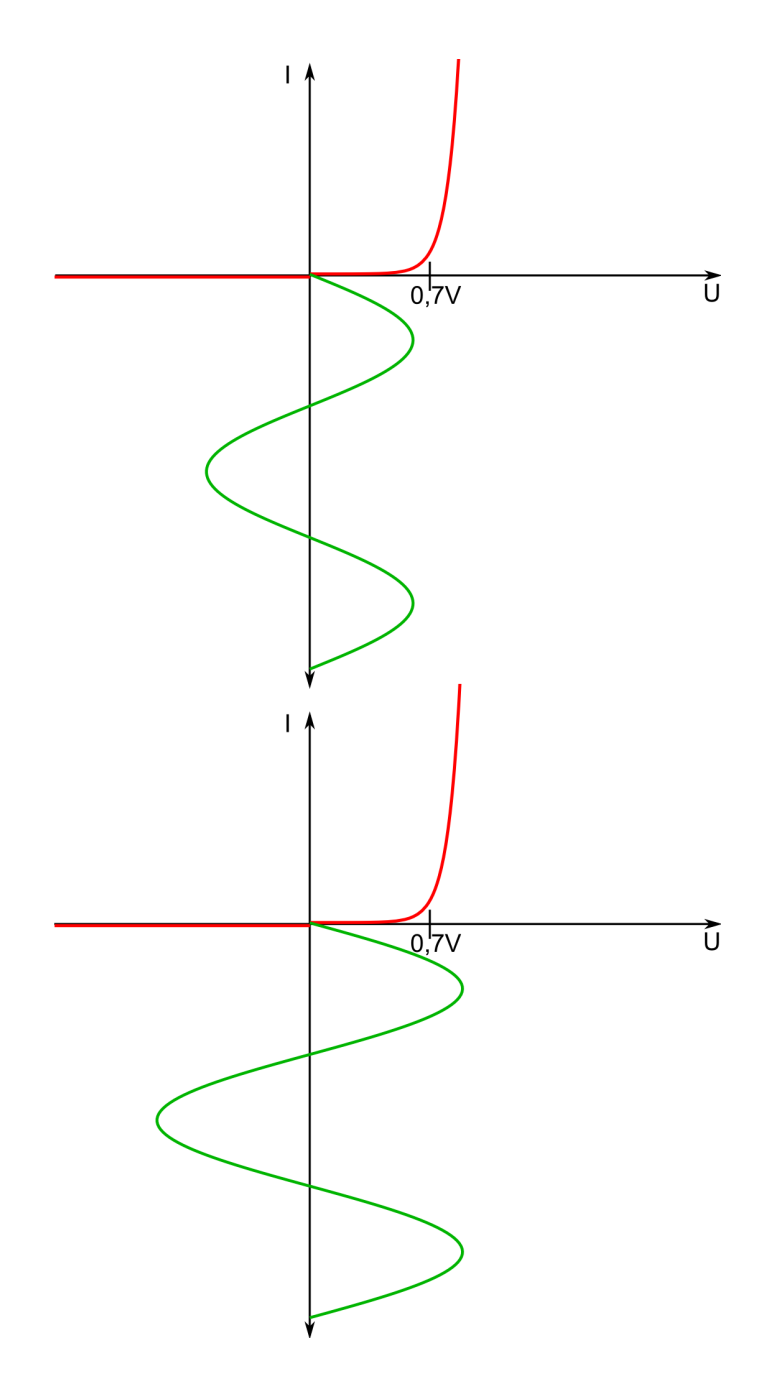

Abbildung 11: Konstruieren Sie die Ausgangssignale!

Bauen Sie zunächst die Schaltung a) aus Abb. 12 auf der nächsten Seite auf! Verwenden Sie einen Schutzwiderstand  $R = 1k\Omega$ ! Starten Sie das Programm Scope und lassen Sie es ein Sinussignal mit 200Hz ausgeben!

Experimentieraufgabe 1 Signalformen an einer oder zwei Dioden:

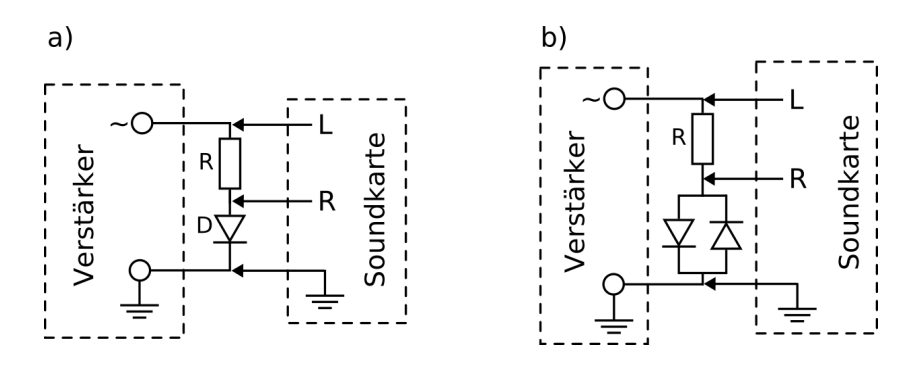

Abbildung 12: Schaltungen zur Untersuchung der SHG an einer bzw. zwei Dioden.

- a) Betrachten Sie mit Scope gleichzeitig die an D und R angelegte Spannung  $U_0(t)$  und die an D allein abfallende Spannung  $U_{\text{D}}(t)$ ! Beobachten Sie, wie sich die Form von  $U_{\text{D}}(t)$  ändert, wenn Sie die Amplitude von  $U_0(t)$  am Verstärker variieren! Notieren Sie Ihre Erkenntnisse und vergleichen Sie mit der Versuchsvorbereitung!
- b) Verändern Sie die Schaltung gemäÿ b) aus Abb. 12! Führen Sie das Gleiche durch, wie in a)! Notieren Sie, in wiefern sich die Signalformen von a) und b) unterscheiden!

Nun sollen Sie erstmals sehen, wie die Signalformen mit ihren zugehörigen Spektren zusammenhängen. Starten Sie dazu das Programm Spectrum Lab, während Scope im Hintergrund weiterläuft. Spectrum Lab zeigt in Echtzeit das Amplitudenspektrum des in die Soundkarte eingespeisten Signals an.

Experimentieraufgabe 2 Beschreiben Sie in eigenen Worten, wie sich das Spektrum des Ausgangssignals von Schaltung b) verändert, wenn Sie die Signalamplitude variieren! Hören Sie sich das Ausgangssignal mit dem Kopfhörer an und beschreiben Sie ihren Höreindruck! Bauen Sie noch einmal Schaltung a) auf. Wie unterscheidet sich das Spektrum/der Klang von dem vorherigen?

Nun sollen Sie noch das Programm SoundInput kennen lernen, mit dem Sie die folgenden Versuchsteile auswerten werden. Schließen Sie Spectrum Lab und öffnen Sie stattdessen SoundInput.

Experimentieraufgabe 3 Lassen Sie SoundInput einen Chunk<sup>11</sup> aufzeichnen. Markieren Sie mit der linken und der rechten Maustaste darin eine Periode und lassen Sie das Programm eine Fourieranalyse von  $U_D(t)$  durchführen. Übernehmen Sie die Signalform und die ersten Koeffizienten ihres Spektrums in Ihr Protokoll! Sie können dazu SoundInput auch Dateien schreiben lassen, die Sie später ausdrucken können.

<sup>11</sup>kurzer Zeitausschnitt des Signals

## III).3. Versuchsteil B: Eisen-Ferrit-Übertrager

Verwenden Sie nun den Eisen-Ferrit-Übertrager (s. Abb. 13) zur Erzeugung der oberen Harmonischen. Mit Scope erzeugen Sie wie gewohnt das Signal, das an der Primärspule angelegt wird. Bauen Sie zunächst Schaltung a) aus Abb. 14 auf. Das darin gestrichelt angedeutete Strommessgerät  $(A^{\omega})$  können Sie zunächst noch weglassen.

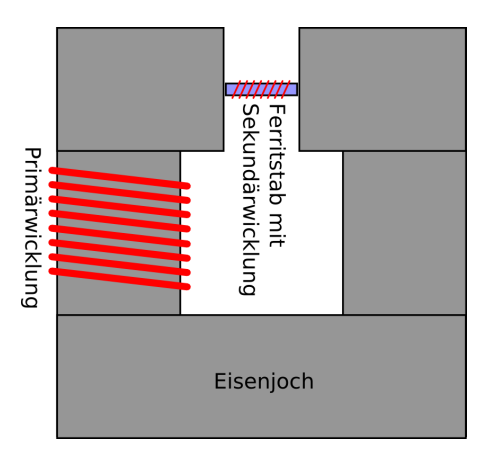

Abbildung 13: Übertrager mit Eisenjoch, in das als Verbindungsstück ein Ferritstab eingesetzt ist.

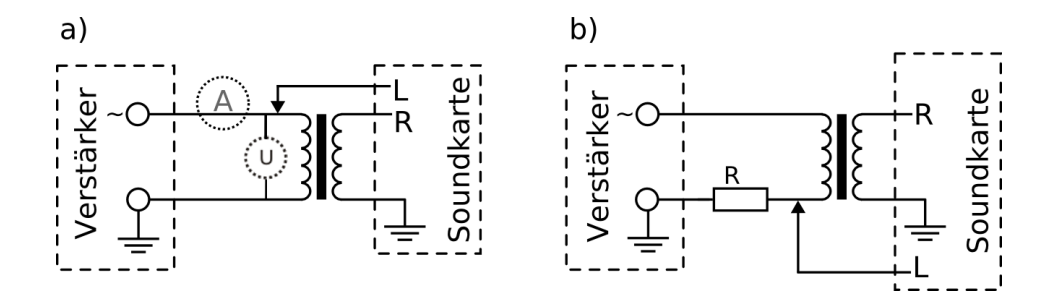

Abbildung 14: Schaltungen zur Untersuchung der SHG an einem Übertrager

Experimentieraufgabe 4 Betrachten Sie mit Scope die Form von Ein- und Ausgangssignal des Übertragers bei 60Hz, 90Hz und 120Hz jeweils bei verschiedenen Amplituden. Notieren/Skizzieren Sie Ihre Beobachtungen! Warum ist der Verzerrungseffekt bei fester Amplitude bei niedrigen Frequenzen stärker?

Bauen Sie nun Schaltung b) aus Abb. 14 auf, um gleichzeitig das verzerrte Ausgangssignal und die über dem Vorwiderstand  $R$  abfallende Spannung  $U_R$  aufzuzeichnen. Verwenden Sie als Vorwiderstand einen  $1\Omega/5W$ -Widerstand! Da  $U_R \propto I_R = I_{\text{prim}}$ , messen Sie dadurch indirekt die Stromstärke in der Primärspule. Damit lässt sich die der SHG zugrunde liegende nichtlineare Kennlinie, nämlich die Hystereseschleife des Ferritstäbchens, aufzeichnen.

Experimentieraufgabe 5 Verwenden Sie SoundInput. Zeichnen Sie einen Chunk auf bei ca. 80Hz und deutlicher Signalverzerrung. Markieren Sie eine Periode und lassen Sie das Programm einen XY-Plot erstellen, der die Hystereseschleife des Ferrits darstellt! Überlegen Sie für die dazu nötigen Programmeinstellungen, welcher Zusammenhang zwi-

schen den gemessenen Größen  $U_{\text{sek}}$ ,  $U_{\text{R}}$  und den Achsen der Hystereseschleife H, B besteht.

Unter Umständen müssen Sie die AntiGSK-Funktion des Programms einschalten, um einen sauberen Plot der Hystereseschleife zu erhalten. Variieren Sie bei Bedarf die Signalamplitude oder die Frequenz, und nehmen Sie einen neuen Chunk auf, bis Sie einen sauberen Plot erhalten.

Speichern Sie diesen Plot ab und drucken Sie ihn aus! Notieren Sie dazu auch, bei welcher Frequenz der Plot aufgenommen wurde, und skizzieren Sie die aufgetretenen Signalformen!

Zuletzt sollen Sie untersuchen, wie das Wechselstromverhalten der Primärspule geartet ist. Bauen Sie dazu nochmals Schaltung a), diesmal jedoch mit Strom- und Spannungsmessgerät  $(A^{\mu}$  und  $,U^{\mu}$ , gestrichelt), auf!

Experimentieraufgabe 6 Das Wechselstromverhalten der Primärspule:

- a) Legen Sie sich auf eine Frequenz zwischen 50Hz und 150Hz fest. Nehmen Sie (von Hand oder mit einem Tabellenkalkulationsprogramm ihrer Wahl) den Zusammenhang zwischen der effektiven Stromstärke  $I_{\text{prim,eff}}$  durch die Spule und der effektiven Spannung Uprim,eff, die an der Primärspule anliegt! Zeichnen Sie die U-I-Kennlinie der Primärspule!
- b) Welche physikalische Gröÿe lässt sich aus der Steigung dieser (linearen) Kennlinie ermitteln? Tun Sie dies!

Wie im Theorieteil erklärt, tritt die SHG nur bei hinreichend großen Signalamplituden auf. Im folgenden Versuchsteil werden Sie ermitteln, wie die "Stärke der SHG" genau von der Signalamplitude abhängt.

Experimentieraufgabe 7 Legen Sie sich auf eine Frequenz zwischen 70Hz und 120Hz fest. Verwenden Sie SoundInput.

- a) Nehmen Sie einen Chunk auf und markieren Sie eine Periode!
- b) Lassen Sie das Programm eine Fourieranalyse des Ausgangssignals des Übertragers durchführen!
- c) Notieren Sie die aktuelle Lautstärkeeinstellung des Verstärkers und die ersten 5 Werte des Betragsspektrums.

Führen Sie a)-c) für mindestens 6 verschiedene Lautstärkeeinstellungen durch. Messen Sie anschlieÿend mit einem Spannungsmessgerät die vom Verstärker bei der jeweiligen Lautstärkeeinstellung ausgegebene Effektivspannung. Erstellen Sie nun ein oder mehrere Diagramme, aus dem/denen hervorgeht, wie die Erzeugung unterschiedlicher oberer Harmonischer von der Amplitude des Eingangssignals abhängt! Es sollte erkennbar sein, dass bei sehr niedrigen Amplituden praktisch keine SHG auftritt.

## III).4. Versuchsteil C: Ferrit-Ringkern-Übertrager

Verwenden Sie nun den Ferrit-Ringkern-Übertrager anstelle des Eisen-Ferrit-Übertragers. Schalten Sie den Verstärker aus, bevor Sie die neue Schaltung aufbauen!. Verwenden Sie eine Schaltung wie in a) aus Abb. 14 auf Seite 22 gezeichnet (mit Strommessgerät A!).

Experimentieraufgabe 8 Legen Sie sich auf eine Frequenz zwischen 400Hz und 800Hz fest. Nehmen Sie wie in III). 3 den Zusammenhang zwischen der effektiven Stromstärke  $I_{\text{prim,eff}}$  und der effektiven Spannung  $U_{\text{prim,eff}}$  auf!  $\bm{ACHTUNG!}$ : Wie Sie in der Vorbereitung erklärt haben, ist ein plötzlicher Anstieg der Stromstärke zu erwarten. Erhöhen Sie die Lautstärke daher unbedingt nur in kleinsten Schritten! Beenden Sie die Messung, sobald eine Stromstärke von 2A erreicht ist.

Zeichnen Sie die U-I-Kennlinie der Primärspule! Notieren Sie auch, bei welcher Frequenz sie aufgenommen wurde. Erklären Sie kurz die Ursache der plötzlich ansteigenden Stromstärke!

Bauen Sie nun eine Schaltung gemäß b) aus Abb. 14 auf, aber mit zusätzlich dazwischengeschaltetem Strommessgerät. ACHTUNG!: Überwachen Sie während des ganzen folgenden Versuchs die Stromstärke. Sie darf nicht für längere Zeit über 2A betragen!

Experimentieraufgabe 9 Legen Sie sich auf eine Frequenz zwischen 500Hz und 1000Hz fest. Variieren Sie die Lautstärkeeinstellung des Verstärkers, während Sie sich das Ausgangssignal des Übertragers mit dem Kopfhörer anhören! Achten Sie auf die Stromstärke! Beschreiben Sie qualitativ, wie die SHG mit der eingestellten Signalamplitude zusammenhängt! Erkennen Sie akustisch das schrittweise Hinzutreten verschiedener Oberwellen, wie Sie es beim Eisen-Ferrit-Übertrager nachgewiesen haben?

Zuletzt sollen Sie auch bei diesem Übertrager die Hystereseschleife des Kernmaterials rekonstruieren.

Experimentieraufgabe 10 Wählen Sie eine Frequenz zwischen 250Hz und 900Hz. Nehmen Sie mit SoundInput einen Chunk auf, markieren Sie eine Periode und erstellen Sie einen XY-Plot, der die Hystereseschleife des Ferritrings darstellt!

Unter Umständen müssen Sie wieder die AntiGSK-Funktion des Programms einschalten, um eine saubere Hystereseschleife zu erhalten. Falls nötig, wählen Sie eine andere Frequenz und/oder nehmen Sie einen neuen Chunk auf.

Wenn Sie eine saubere Schleife erhalten haben, speichern Sie diese ab, drucken Sie sie aus, notieren Sie die verwendete Frequenz und skizzieren Sie die aufgetretenen Signalformen!

#### III).5. Versuchsteil D: Fluxgate-Magnetometer

Zuletzt sollen Sie eine Anwendung der SHG kennen lernen, die beispielsweise in mobilen Navigationsgeräten als elektronischer Kompass zum Einsatz kommt.

Die Funktionsweise eines Fluxgate-Magnetometers beruht auf einem periodisch in ma-

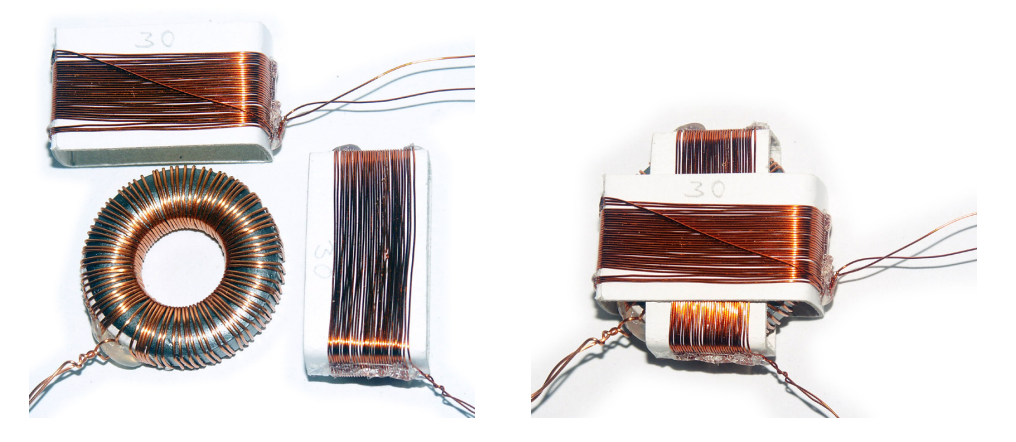

Abbildung 15: Aufbau eines Fluxgates. Links: Ferritring mit durchgehender Primärwicklung, zwei Auÿenwicklungen (Je eine Sekundärwicklung für die X- und Y-Komponente von  $H_0$ ). Rechts: Zusammengestecktes Fluxgate.

gnetische Sättigung getriebenen Ferritringkern, der von zwei Auÿenspulen umgeben ist (s. Abb. 15). Solange es kein äuÿeres Magnetfeld gibt, heben sich die Flussdichten in gegenüberliegenden Abschnitten des Ringkerns zu jeder Zeit auf, und an den Außenspulen wird keine Spannung induziert. Liegt jedoch ein äußeres Magnetfeld  $H_0$  vor, so ist dies nicht mehr der Fall. An den Außenspulen entsteht ein periodisches Spannungssignal, aus dem man auf die Stärke und Richtung des Feldes  $H_0$  schließen kann.

Nun ist es so, dass aufgrund geringer Asymmetrien der Primärwicklung auch ohne äußeres Feld bereits ein gewisses "Rauschsignal" an den Außenspulen gemessen werden kann. Mit Hilfe einer Fourieranalyse kann man dieses allerdings von dem Signal unterscheiden, das von einem  $H_0 \neq 0$  verursacht wird. Wie sich theoretisch herleiten lässt, verursacht das Auÿenfeld nämlich ein Signal der doppelten Frequenz, also ein Second Harmonic Signal, das sich mit dem unerwünschten "Rauschen" überlagert.

Anhand des Programms Fluxgate können Sie erkennen, dass eine Auswertung der Oberwellen eine genauere Magnetfeldmessung ermöglicht, als eine Auswertung ohne Fourieranalyse.

Schalten Sie den Verstärker aus! Schließen Sie SoundInput. Schließen Sie das Fluxgate-Magnetometer an, wie in Abb. 16 auf der nächsten Seite gezeigt. Erzeugen Sie mit Scope ein Sinussignal bei 375Hz. Starten Sie das Programm Fluxgate.

Experimentieraufgabe 11 Regeln Sie den Verstärker so, dass in der Primärwicklung ein Effektivstrom um 0,2A fließt. Stellen Sie beide Regler des Anschlussterminals auf Rechtsanschlag.

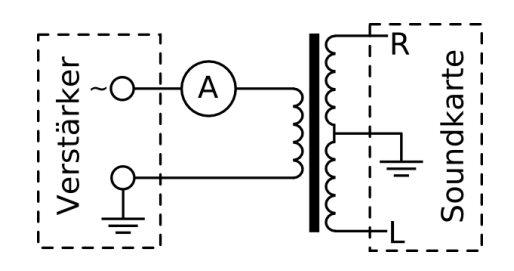

Abbildung 16: Schaltungbild zum Anschluss des Fluxgate-Magnetometers.

- a) Bewegen Sie einen Permanentmagneten in der Nähe des Fluxgate-Magnetometers und beobachten Sie die von Fluxgate angezeigten Signalformen! Skizzieren Sie die Anzeige des Programms in ihr Protokoll! Erläutern Sie, was man sieht!
- b) Hören Sie sich das (Stereo-)Ausgangssignal des Magnetometers mit dem Kopfhörer an, während Sie den Permanentmagneten bewegen! Achten Sie genau darauf, wie sich das Geräusch verändert! Notieren Sie ihren Höreindruck!

Experimentieraufgabe 12 Legen Sie den Permanentmagneten beiseite. Können Sie mit dem Fluxgate-Magnetometer das Erdmagnetfeld nachweisen?